Photoshop - Free Photo & Graphics Software

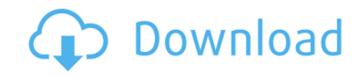

# Download Photoshop Online Free Mac Crack+ X64

Photoshop is a program that requires an expensive (though not necessarily high-priced) Adobe Creative Suite or Photoshop is a good choice for the business that spends the extra money to buy the software. Software Features Technologies: Vector Graphics and Raster Images It is common parlance to say that a picture is created in raster or pixel. That's referring to the rectangular grid of tiny dots or pixels (a raster image) versus the vector graphic that is created with lines and shapes (a vector image). That rectangular grid is what you can see in a photo, a digital painting, a scanned image, and a painting. A photo may have pixels within the boundaries, but a vector graphic is a drawing that has no pixels whatsoever. (Technically, it consists of points, lines, and other shapes, but the effect is the same.) You don't necessarily need to know the difference between raster and vector to have a good understanding of the programs you create. Generally, the best type of graphics to use are the vector ones. In this book, you find some illustrations that are vector based (that is, the elements in the illustrations are vector graphics instead of pixels). While a vector image can't replace a raster image (at least not yet), you can use vector graphics to make many types of illustrations. Photoshop uses the core markup language called Adobe Illustration (AI). AI lets you draw, paint, and edit the shapes and strokes that go into the graphic. The AI file format, so you can use any of the tools that come with AI to create and edit. Traditionally, vector graphics have been used as computer illustrations or illustrations done by hand with an artist's pen. They are used to create art prints (such as posters, mugs, and so on), but the digital world has expanded the use of vector graphics. You can use the vector capabilities in the following ways: Web graphics: Whether you're creating a logo for a company or a graphic to advertise a web site, a vector image is the ideal graphic for use on a web page. If the image is in a vector f

#### Download Photoshop Online Free Mac X64 [Latest]

Adobe Photoshop Elements is optimized to work on a wide variety of mobile devices, even the best smartphones and tablets. It is available for iPad, iPhone, Android, Windows and Mac users. In particular, it is optimized for the iPad. So, Photoshop Elements tutorial, we will learn how to import images to Photoshop Elements using the two apps. Don't worry, we will learn about downloading images from different sources, such as cameras, memory cards, or online cloud storage. You will also learn how to process and organize your images using Adobe Photoshop Elements To begin with, download Adobe Photoshop Elements 14 and then install it. Make sure to download the latest version. After installing Photoshop Elements, launch it and create a new document. Step 3: Splitting Images Using Adobe Photoshop Elements 14. Press Ctrl-E to place the image you want to create a duplicate on the single layer to duplicate it. Then go to Edit > Split and click the border next to the original image. Step 4: Getting rid of a Background Place the image you want to get rid of in the new document and use the Eraser 05a79cecff

#### Download Photoshop Online Free Mac Crack+ Keygen Full Version

Cars 2 (video game) Cars 2 is a racing game developed by Pixar Animation Studios and published by Electronic Arts. It is the sequel to the 2009 racing video game Cars. Gameplay The game features both offline and online gameplay, and is a vehicle simulation game in the racing genre. Similar to the first game, there are various types of vehicles and track types. Three different game modes are available: Arcade, Time Trial, and Multiplayer. The online mode features multiple scenarios that can be played. Story Cars 2 takes place between the events of the first game, with a new, more challenging body and improved performance. Unlike the first game, where Lightning lost every race he competed in, he now has won every race he competed in. This leads him to the conclusion that Lightning is now a racing legend. On a visit to his old hometown Radiator Springs, Lightning encounters a sequel to his first experience of Bikes & Beans. He is now famous worldwide and has become a local hero. Gameplay Cars 2 differs from the original in several ways. The character of Lightning McQueen is more realistic and humorous, where prior games allowed for wireframe characters. It also features worldwide events, and revamps some tracks. The game also features improved graphics and an enhanced physics model. Players can unlock several non-player characters and stages. Cars 2 features a career mode which allows for the player to unlock new vehicles, livery designs, and stage tracks. The storyline of the game continues after the first game. Reception Cars 2 was met with mixed reception, as GameRankings gave it a score of 63%, while Metacritic gave it 61 out of 100. IGN gave the game 7.1/10, saying "I'll be the first to admit that Cars 2 isn't really all that good, and doesn't really add anything new to the racing genre. What it does it does well though, and it's almost made me regret not having played the game all these years ago

### What's New in the?

Isolation of insulin-like growth factor II from human placental cell cultures. Insulin-like growth factor II (IGF-II) was purified from conditioned media of cultured human placental cells. Total cellular proteins were extracted from term placentae by extraction with pH 9.5 buffer. The pH 6.5 dialysates were concentrated in microconcentrators and purified by conventional techniques to obtain a protein with apparent molecular weight of Mr 29,000. The purified IGF-II was shown to be homogeneous on disc electrophoresis, polyacrylamide gel electrophoresis, polyacrylamide gel electrophoresis, polyacrylamide gel electrophoresis, polyacrylamide gel electrophoresis, and high pressure liquid chromatography. Amino acid analysis indicated the purified protein to be 80-90% homologous to human growth hormone. The possible involvement of placental cell-derived IGF-II in stimulation of placental growth is discussed. Audit Definition of Audit A process of systematic and detailed examination of accounts, records, and transactions, for the purpose of discovering or verifying irregularities, errors, or omtheir party, or internally by the accounting department. Audit is used to certify that the company's financial statements are free from material errors and that they give a true and fair view of the financial position and operations of the company. In many circumstances, the audit process focuses on the accuracy of the financial statements and operations of the company. In many circumstances, the audit process focuses on the accuracy of the financial statements and their conformity with GAAP (Generally Accepted Accounting position and operations of the company is in considered part of the audit. These studies can cover areas as diverse as external auditors' quality assurance reviews to a more in-depth investigation of the company's accounting systems. In short, the organization was to ensure that the following: Financial statements are properly accounted for Any non-compliance with these rules is dealt with in an appropriate manne

## **System Requirements:**

Minimum: OS: Microsoft Windows 7, 8, 8.1, and 10 (64-bit operating system required) Processor: Intel Core is 1.6 GHz or equivalent Memory: 8 GB RAM Graphics: 2 GB graphics card (latest DirectX version, Shader Model 3.0) Hard Disk: 25 GB free hard disk space Screen Resolution: 1024x768, 1440x900 Audio: DirectX-compatible digital sound card and a stereo (non-game-based) speaker system Additional

http://www.glasspro.pl/2022/07/01/snow-overload-photoshop-brushes/ http://www.coneccta.com/2022/07/01/adobe-photoshop-cc-2018-updated-tim7718/ https://choicemarketing.biz/how-to-install-adobe-photoshop-cc-for-free/ https://walter-c-uhler.com/single/ https://dcc.jobbureau.org/wp-content/uploads/2022/07/faradri.pdf https://academie-coachsdesante.com/blog/index.php?entryid=2176

https://www.careerfirst.lk/system/files/webform/cv/photoshop-download-brushes-cs6.pdf https://www.careerfirst.lk/sites/default/files/webform/cv/hilwal951.pdf

https://pnda-rdc.com/photoshop-mod-apk/
https://scamfie.com/wp-content/uploads/2022/07/How to Install Fonts in Photoshop CS6.pdf
https://harneys.blog/2022/07/01/installing-photoshop-free/
http://santax.ro/?p=1205 https://www.developmentsolutions.co.zw/sites/default/files/webform/whigaba203.pdf

http://www.diarioelsoldecusco.com/advert/adobe-photoshop-7-0-ultimate-free/https://www.careerfirst.lk/sites/default/files/webform/cv/vivecarr365.pdf https://mevoydecasa.es/wp-content/uploads/2022/07/adobe photoshop 5 free download for pc.pdf https://www.christymannauthor.com/wp-content/uploads/2022/07/can\_you\_download\_adobe\_photoshop\_on\_android.pdf

https://timesofbarath.com/get-adobe-photoshop-7-0/ https://www.magicalcambodia.com/download-adobe-photoshop-cc-2019-crack-2019/ https://progressivehealthcareindia.com/2022/07/01/adobe-photoshop-cs-8-free-downloads-2/